# IP Addressing #4

Subnet the following class "C" address and apply it to the attached network topology.

### 201.5.1.0

| There are 8 networks in the attached topology, but you need to allow for future growth in the network. It projected in the future that you will need 14 networks. |  |  |  |
|----------------------------------------------------------------------------------------------------|--|--|--|
| How many bits will you need to borrow?                                                                                                    |  |  |  |
| What is the subnet mask?                                                                                                    |  |  |  |
| How many usable subnets will be created?                                                                                                    |  |  |  |
| How many usable host will created on each subnet?                                                                                                    |  |  |  |
|                                                                                                    |  |  |  |
| <u>LAB-A</u>                                                                                                    |  |  |  |
| Ethernet 0 is on subnet 1                                                                                                    |  |  |  |
| What is the network number of the subnet 1?                                                                                                    |  |  |  |
| What is the usable range of host on the subnet 1?                                                                                                    |  |  |  |
| What is the broadcast number of the subnet 1?                                                                                                    |  |  |  |
| Ethernet 1 is on subnet 2                                                                                                    |  |  |  |
| What is the network number of the subnet 2?                                                                                                    |  |  |  |
| What is the usable range of host on the subnet 2?                                                                                                    |  |  |  |
| What is the broadcast number of the subnet 2?                                                                                                    |  |  |  |
| Serial 0 is on subnet 3                                                                                                    |  |  |  |
| What is the network number of the subnet 3?                                                                                                    |  |  |  |
| What is the usable range of host on the subnet 3?                                                                                                    |  |  |  |
| What is the broadcast number of the subnet 3?                                                                                                    |  |  |  |
|                                                                                                    |  |  |  |
| <u>LAB-B</u>                                                                                                    |  |  |  |
| Ethernet 0 is on subnet 4                                                                                                    |  |  |  |
| What is the network number of the subnet 4?                                                                                                    |  |  |  |
| What is the usable range of host on the subnet 4?                                                                                                    |  |  |  |
| What is the broadcast number of the subnet 4?                                                                                                    |  |  |  |
| Serial 0 is on subnet 5                                                                                                    |  |  |  |
| What is the network number of the subnet 5?                                                                                                    |  |  |  |
| What is the usable range of host on the subnet 5?                                                                                                    |  |  |  |
| What is the broadcast number of the subnet 5?                                                                                                    |  |  |  |
| Serial 1 is on subnet 3 (attached to S0 on LAB-A)                                                                                                    |  |  |  |
| LAB-C                                                                                                    |  |  |  |
| Ethernet 0 is on subnet 6                                                                                                    |  |  |  |
| What is the network number of the subnet 6?                                                                                                    |  |  |  |
| What is the usable range of host on the subnet 6?                                                                                                    |  |  |  |
| What is the broadcast number of the subnet 6?                                                                                                    |  |  |  |
|                                                                                                    |  |  |  |
| Serial U.Is on supple 7                                                                                                    |  |  |  |
| Serial 0 is on subnet 7 What is the network number of the subnet 7?                                                                                               |  |  |  |
| What is the network number of the subnet 7?                                                                                                    |  |  |  |
|                                                                                                    |  |  |  |

#### LAB-D

#### Ethernet 0 is on subnet 8

What is the broadcast number of the subnet 8? \_\_\_\_\_

Serial 1 is on subnet 7 (attached to S0 on LAB-C)

#### LAB-E

Ethernet 0 shares subnet 8 with LAB-D

Apply the address scheme that you calculated. Assign each interface on the router an IP address, beginning with the first usable host address.

## **Semester 2 - Lab Configuration**

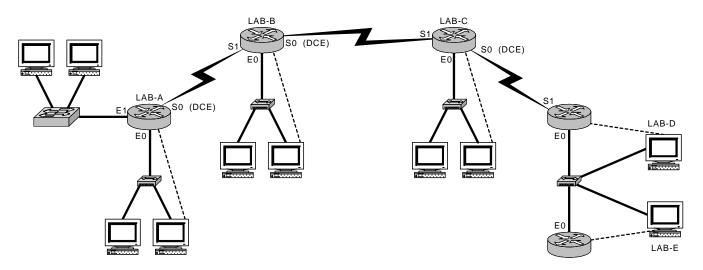

| Router Name - LAB-A<br>Router Type - 2514 | Router Name - LAB-C<br>Router Type - 2503 | Router Name - LAB-E<br>Router Type - 2501           | Legend           |
|-------------------------------------------|-------------------------------------------|-----------------------------------------------------|------------------|
| S0 =<br>E0 =<br>E1 =                      | S0 =<br>S1 =<br>E0 =                      | E0 =<br>SM =                                        | Router           |
| SM =                                      | SM =                                      |                                                     | Hub              |
|                                           |                                           |                                                     | Switch           |
| Router Name - LAB-B<br>Router Type - 2503 | Router Name - LAB-D<br>Router Type - 2501 | Secret Password = class<br>Console Password = cisco | Console<br>Cable |
| S0 =<br>S1 =                              | S1 =<br>E0 =                              | VTY Password = cisco                                | Ethernet         |
| E0 =<br>SM =                              | SM =                                      |                                                     | Serial           |